## Word PDF

https://www.100test.com/kao\_ti2020/218/2021\_2022\_Word\_E6\_95 \_99\_E7\_A8\_8B\_c98\_218182.htm

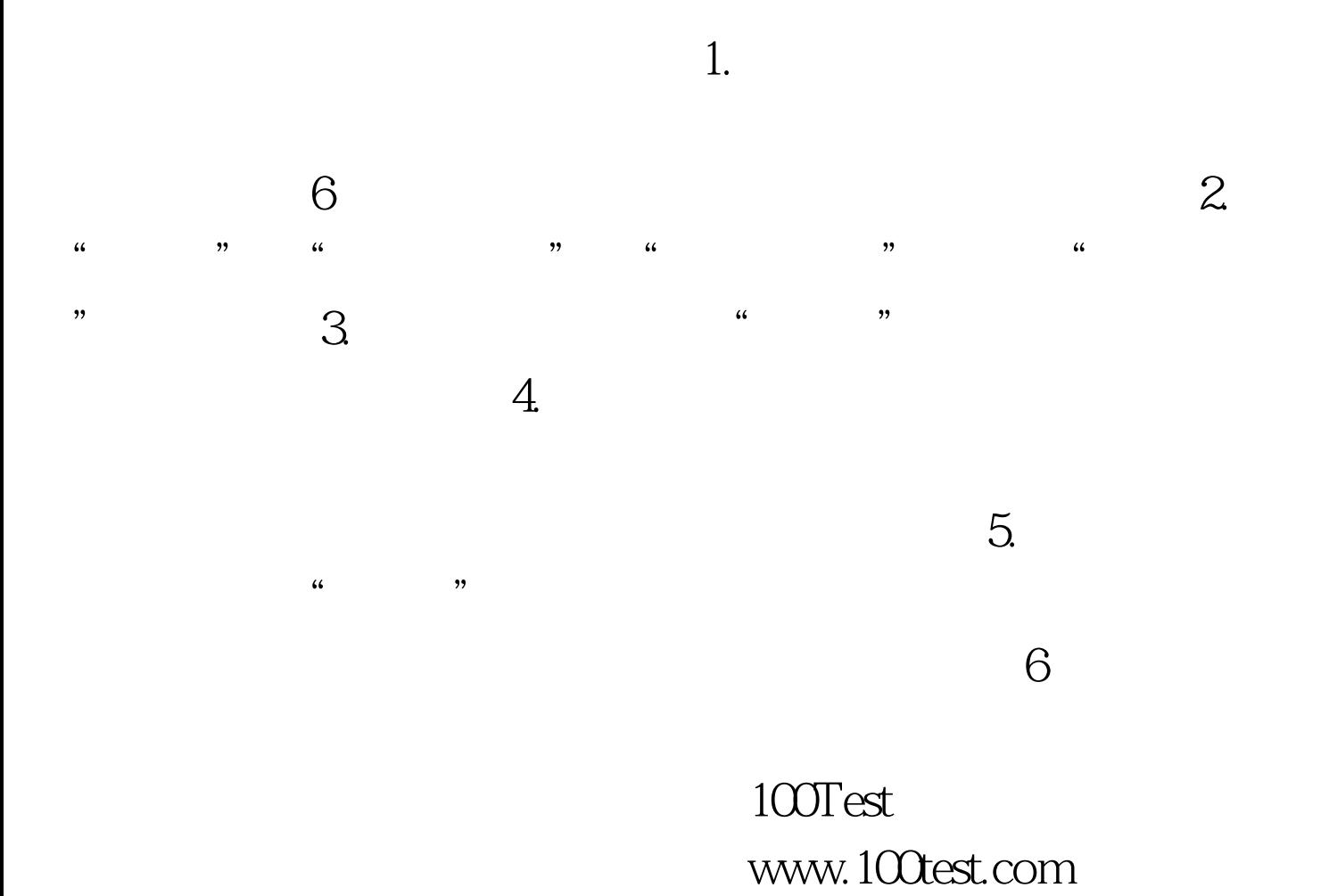